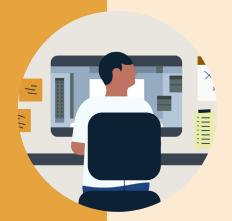

# Improved Options for Restricting Admin Reporting

Control the level of data granularity in your learning reports through group customization.

Now you can choose to exclude a specific group of learners from learner-level reporting that includes Personal Identifiable Information, or (PII), in your admin settings.

#### The new option enables admins to:

- 1. Access aggregate-only reports for some learners and all reports for the rest
- 2. Restrict PII data access by customizing which learners are included and excluded from learner-level reports
- 3. Control the granularity of reporting on a group-level, e.g. with groups based on the country learners are located in

#### How to restrict admin reporting:

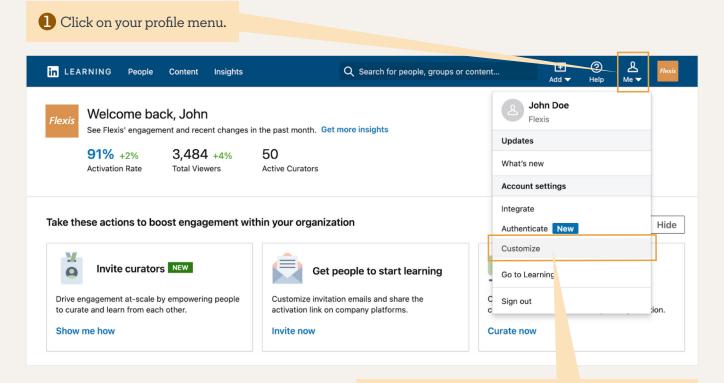

2 Navigate to 'Customize' from your profile menu.

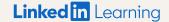

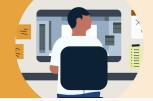

### Improved Options for Restricting Admin Reporting

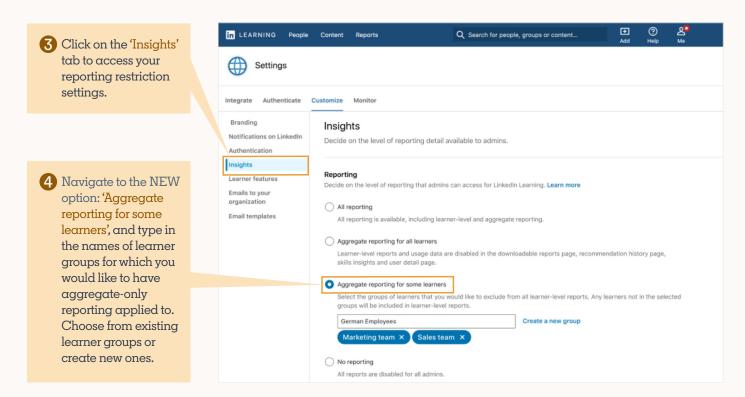

**Note:** Moving forward, any learners in the chosen groups will be excluded from all reports that include PII data. All other learners will still be included in learner-level reporting.

## Reporting Data Levels:

Reference this chart to see which reports within LinkedIn Learning's admin portal include leaner-level data, and which include aggregate-only data.

Note on Recommendation Reporting: This setting will not have an impact on any recommendation reports. If admins don't want learner tracking on learner assignments, they should avoid assigning to those learners.

| Admin Reporting Area          | Learner-Level Data | Aggregate-Only Data |
|-------------------------------|--------------------|---------------------|
| Organization Summary Report   |                    | X                   |
| Learner Summary Report        | X                  |                     |
| Learner Detail Report         | X                  |                     |
| CEU Detail Report             | X                  |                     |
| Learner Management Report     | X                  |                     |
| Group Summary Report          |                    | X                   |
| Recommendation Summary Report |                    | X                   |
| Content Summary Report        |                    | X                   |